**Stock Spread Calculator Crack Keygen For (LifeTime) [Updated]**

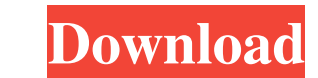

## **Stock Spread Calculator Patch With Serial Key**

Stock Spread Calculator is a user-friendly financial calculator designed to help you make sound financial decisions regarding the buying and selling of stocks. Stock Spread Calculator includes the following capabilities: N of a particular buy and sell transaction based on purchase price, number of shares, sell price and commissions. Stock Fraction Calculator - Stock fractions are used to accurately determine the price of stocks. Stock Fracti clients. Using just a few keystrokes, this calculator will generate and display results for the commission involved in a particular buy and sell transaction based on purchase price, number of shares, sell price and commiss stocks. Using just a few keystrokes, Stock Spread Calculator can quickly and easily generate and display net profit results of a particular buy and sell transaction based on purchase price, number of shares, sell price and calculator displays net profit results in as much as five different currencies. · A stock fraction calculator allows quick and easy conversion of stock fractions into decimals. · Commissions Calculator is a tool to help st stocks market for their financial security. In the stock market, stocks are bought at certain prices and sold at a higher price. In Stock Spread Calculator, you can easily calculate the profit or loss of a particular buy a mutual funds. It contains more than 86,000 stocks of 1000 companies from over 100 countries. It contains more than 6000 sectors of the equity market, including

Stock Spread Calculator is a user-friendly financial calculator designed to help you make sound financial decisions regarding the buying and selling of stocks. Stock Spread Calculator is a standalone application that can b defined ranges of purchase and sell prices. This offers users a quick way to see what happens to net profit with changes in sell price. An integrated Stock Fraction Calculator quickly and easily converts stock Spread Calcu will allow you to enter into the calculator the price you would like to sell your shares for. \* An option of initiating the trade when the price reaches a pre-defined price Ex. If you define a sell threshold price of \$120, calculate the net profit of the trade when the number of shares purchased is entered into the application. \* Number of sharesThis function will allow you to enter into the calculator the number of shares to be bought or so you to enter into the calculator a fixed commission percentage to be charged when you enter into the application the number of shares of a stock you are going to trade. This function is mandatory to calculate the net profi parameter can be a Sell threshold price, Max. amount or a fixed commission percentage. It can be changed on the options menu at any time. \* Net profit This function will display the net profit of the trade \* Print net prof profit of the trade 2 options will 6a5afdab4c

## **Stock Spread Calculator Crack Activation Code**

## **Stock Spread Calculator Crack + Activator**

· Simple and user-friendly interface · Key function to quickly determine a buy or sell transaction with the net profit in a single mouse click. · Stock Calculator History window displays all past transactions of any calcul Existing stock price changes are updated as a result of a calculation after it has been finished. · Recent Stock Transactions Window. · Fine-grained adjustment to maximize profit when calculation on the buy and sell side. for manual entry of stock prices. · Includes a tool for searching for companies. · Visual tooltips for users and beginners in use. · Excellent UI/UX. · Free customer support and free technical support via email. · Free upd appears, enter the necessary information about the purchase or sale of stocks. 4) Press the Calculate button. 5) Close the calculator window with the Escape button. 6) The calculated figure will appear in the results windo sulfate glycolipid in survival of nerve cells in tissue culture. Brain gangliosides were isolated after the release of the fraction sialylated by sialyltransferase activity from cells of the murine neuroblastoma cell line NH4+ was extracted by TLC on silicic acid and purified further by column chromatography on Sephadex LH-20 and RP-HPLC on a RP-C18 column. Its N-glycolylneuraminic acid content exceeded 80%, together with an

Stock Spread Calculator is a professional software for calculating stock spread in the stock market. It is an easy and fast way to calculate stock spread. With Stock Spread Calculator users only need to enter the stock pri displays the total commission of each side. And you can view the net profit in a two dimension matrix, the price is the row axis, and the commission is the column axis. Stock Spread Calculator Features: \* Calculate the net profit as a text file \* Export to \*.csv (Common spreadsheet file format) \* Export to \*.xls (Microsoft Excel 2003/Vista/Windows 7/Windows 8) \* Export to \*.xml (Simple XML format) \* Export to \*.pdf (Portable Document Format) from \*.csv, \*.xls, \*.mht, \*.xml, \*.pdf, \*.html \* Delete the record \* Select the row, column and fill the formula \* Merge all records based on columns \* Dual axis market calculator \* It can display net profit of each side \* based on the price in the column \* View the net profit of each side in a two dimension matrix Stock Spread Calculator is an easy-to-use and useful software to calculate stock spread. #29 Firestats is based on a rich and de reports from the closest or most recent incident, and quickly find missing incident or incident investigation reports

### **What's New In Stock Spread Calculator?**

# **System Requirements:**

Xbox One OS: Windows 10 (Xbox Play Anywhere). Processor: Intel Core i5-4570 Memory: 6GB RAM Graphics: NVIDIA GeForce GTX 970 or AMD equivalent Storage: 45GB available space Network: Broadband Internet connection Web Browse settings. USB Keyboard overlay. Full support

<https://polar-hamlet-68892.herokuapp.com/xylano.pdf> [https://cawexo.com/wp-content/uploads/2022/06/SiteExplorer4Google\\_Crack\\_\\_3264bit.pdf](https://cawexo.com/wp-content/uploads/2022/06/SiteExplorer4Google_Crack__3264bit.pdf) [https://techfaqs.org/wp-content/uploads/2022/06/SNMP\\_Tester.pdf](https://techfaqs.org/wp-content/uploads/2022/06/SNMP_Tester.pdf) [https://everyonezone.com/upload/files/2022/06/rJWXFzxnGKfubWEwDflg\\_08\\_d97a5a13cb12a5aee7671faecae3f9b2\\_file.pdf](https://everyonezone.com/upload/files/2022/06/rJWXFzxnGKfubWEwDflg_08_d97a5a13cb12a5aee7671faecae3f9b2_file.pdf) <https://arseducation.com/dbmigration-net-crack-free-mac-win-latest-2022/> [https://bfacer.s3.amazonaws.com/upload/files/2022/06/sj1cdQzHxnpBpVxNvx2a\\_08\\_2d1031397aa4d3392d7d04b92463c670\\_file.pdf](https://bfacer.s3.amazonaws.com/upload/files/2022/06/sj1cdQzHxnpBpVxNvx2a_08_2d1031397aa4d3392d7d04b92463c670_file.pdf) <http://www.hacibektasdernegi.com/wp-content/uploads/hanalie.pdf> <https://thetalkingclouds.com/2022/06/08/briss-download/> [https://akastars.com/upload/files/2022/06/QOVyklHYzF4ddMqg8o9R\\_08\\_2d1031397aa4d3392d7d04b92463c670\\_file.pdf](https://akastars.com/upload/files/2022/06/QOVyklHYzF4ddMqg8o9R_08_2d1031397aa4d3392d7d04b92463c670_file.pdf) [https://dashiofficial.com/wp-content/uploads/2022/06/Enchanted\\_Toolbar\\_2022.pdf](https://dashiofficial.com/wp-content/uploads/2022/06/Enchanted_Toolbar_2022.pdf)